**Dans l'application Sketchup**, **cliquez** sur le menu déroulant **Af**fichage, puis sur Barre d'outils, dans la liste des **barres d'outils** ne **cochez** que

**Premiers pas Standard Vues** et **Grands boutons**

dact

**Technologie** Modélisation du réel

Aussitôt, l'écran s'organise à votre souhait.

**Orientez** votre **espace** avec l'outil **Orbite**. **Sélectionnez**-le dans la **Barre Premiers pas**. Et bouton gauche enfoncé, **orientez**vous comme moi.

**Repérez** bien le petit mètre ruban dans la **Barre Premiers pas.** C'est l'outil mètre qui va vous permettre de placer des guides pour dessiner les contours du gymnase.

**A** l'aide de l'outil mètre, **positionnez**-vous sur l'axe pointillé **rouge**, dès qu'un point **rouge** s'affiche alors **cliquez** et maintenez le bouton enfoncé pour étirer vers le haut une flèche bleue. **Sans** lâcher le bouton de la souris, **tapez** sur votre clavier le nombre **400**, nous sommes en **cm** , cela correspond à **4** mètres. Un trait pointillé **noir** vient de se placer. Avec le mètre ruban toujours, **cliquez** sur ce pointillé **noir** et **étirez** vers la haut toujours une fl èche bleue en saisissant de nouveau le nombre **400** au clavier. Un second pointillé vient de se placer.

**Placez**-en un autre à **100 cm** au-dessus de ce dernier, puis un dernier à 260 de l'avant dernier.

## **Petite remarque :**

————————————————————

————————————

si une opération ne vous convient pas, vous **pouvez** toujours l'annuler en cliquant sur ce bouton de la **barre d'outils standard**  ou à l'aide du raccourci clavier **CTRL+** Z.

Pour récupérer l'opération annulée, cliquez sur la flèche voisine ou alors **CTRL + Y**

**Refaites** vous-même ces actions en basculant dans **SketchUp** afin de dessiner votre propre gymnase. Ensuite, **enregistrez** votre travail en cliquant sur la disquette de la **barre d'outils**, **revenez** dans **DidactX** et **passez** à la leçon suivante.

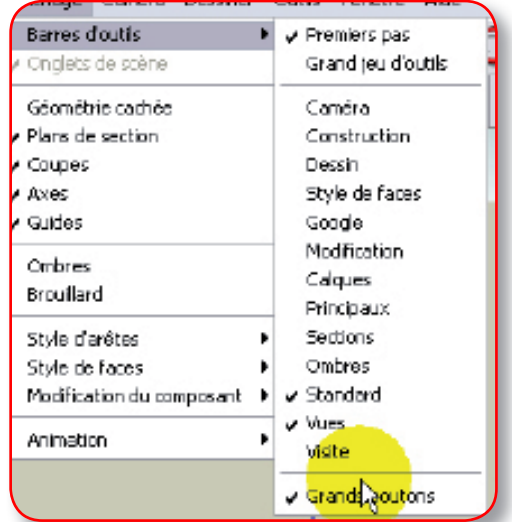

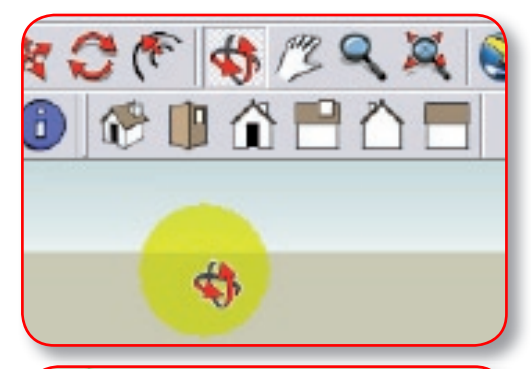

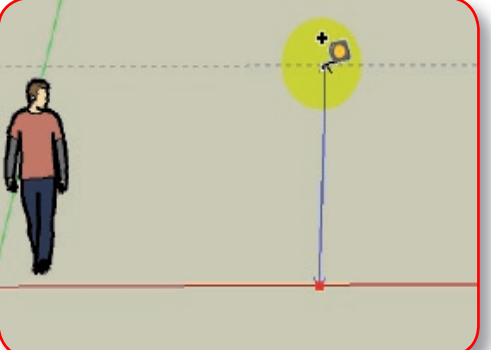

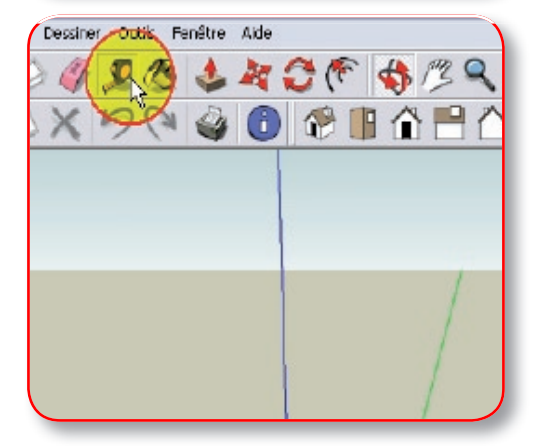

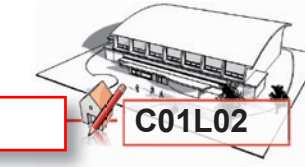

**Placer les quides de hauteur C01L02** 

REPRESENTER LE GYMNASE EN 3D

Séquence N°1 :